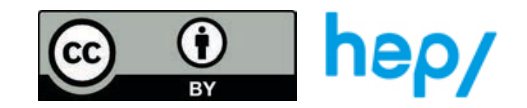

## TÂCHE 9 : projection

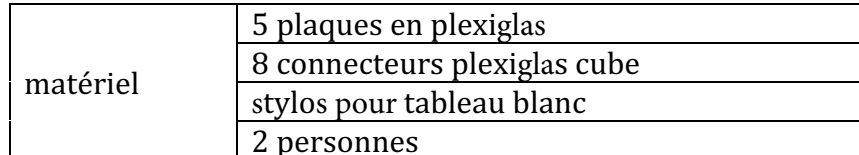

1. Le premier élève choisit un solide (ou un ensemble de solides) et le place à l'intérieur du cube transparent.

2. Le premier élève dessine les projections du solide qui se trouve à l'intérieur du cube transparent sur les 5 vitres en plexiglas (pas de vitre sous le cube).

3. Le partenaire (qui n'a pas vu le travail préalable) doit identifier le solide qui a été dessiné et le placer correctement à l'intérieur du cube.

4. Le premier élève valide ou non la figure et le placement. Le partenaire, qui devait identifier la figure et le placement, valide ou non l'exactitude des dessins effectués sur les 5 faces.

5. Inverser les rôles

Variante 2 : le premier élève déconstruit les plaques et les donne séparées au partenaire. Le partenaire doit remettre les plaques dans l'ordre avant de replacer la figure et la positionner.